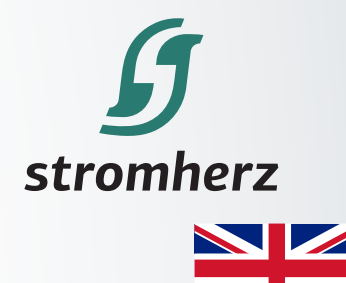

ZN

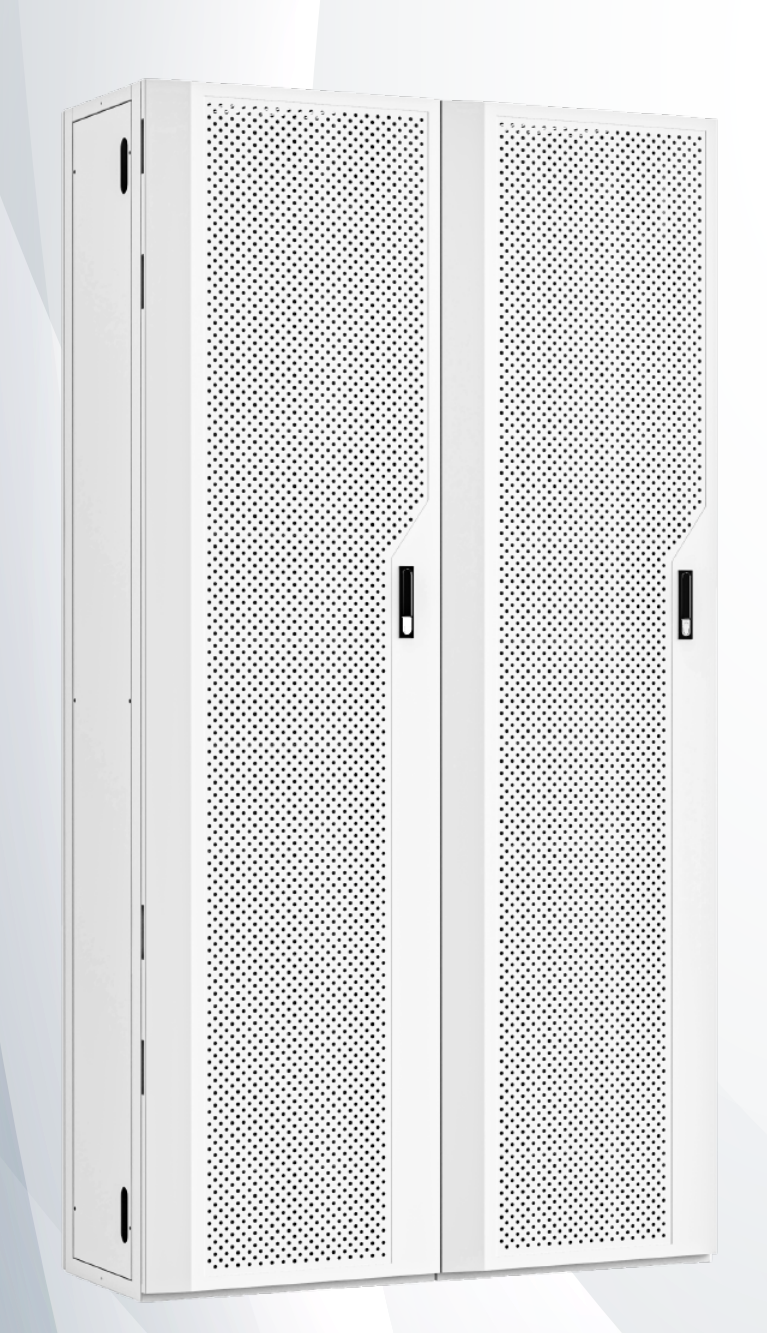

# 806V-80.6kWh single rack HV Commercial Battery **Technical White Paper**

# **Cabinet Installation**

## **80.6kWh single rack installation**

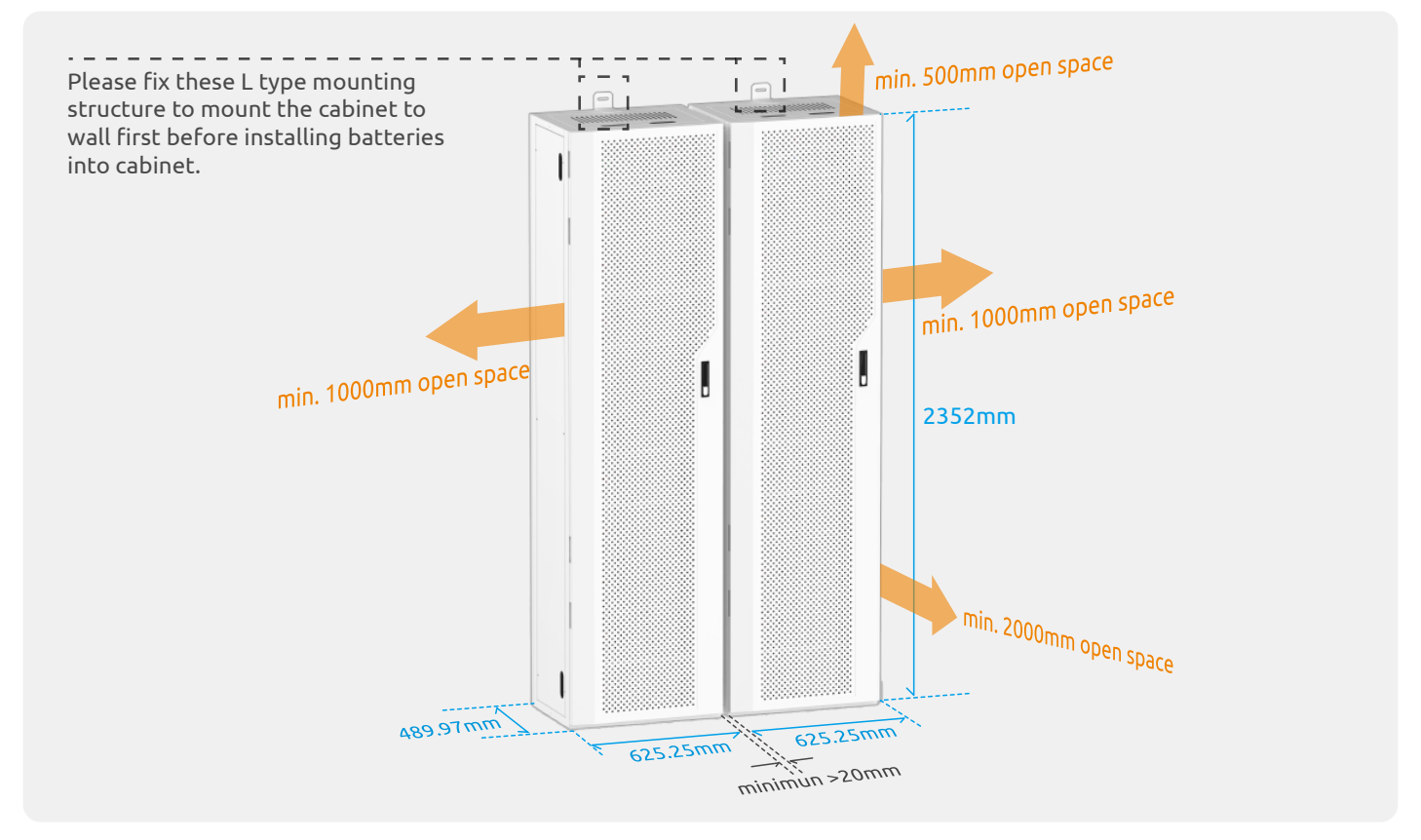

## **160kWh(80.6kWh\*2) 2 racks installation**

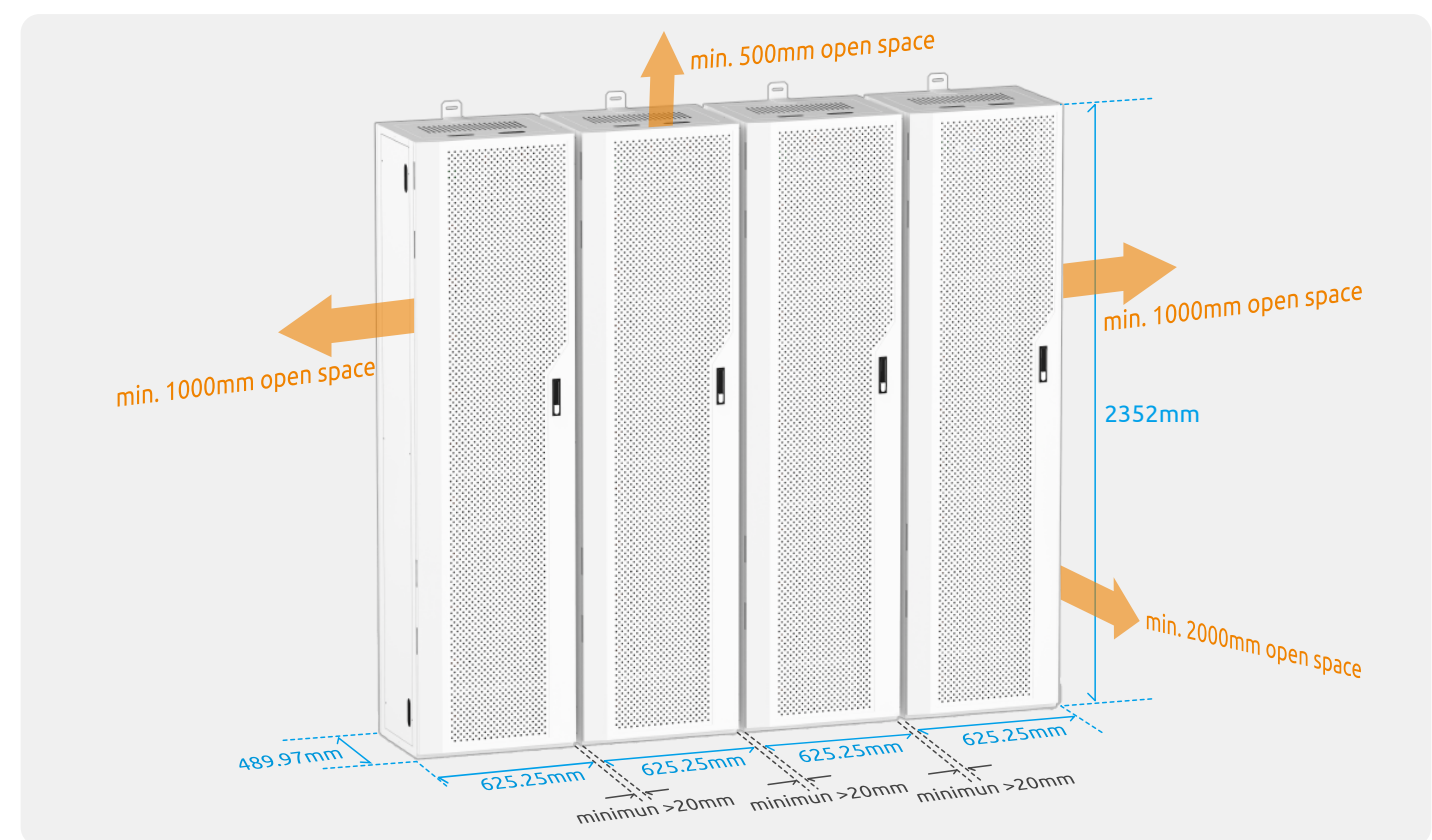

# **System Diagram**

## **Power/COM./Grounding Cables Connection**

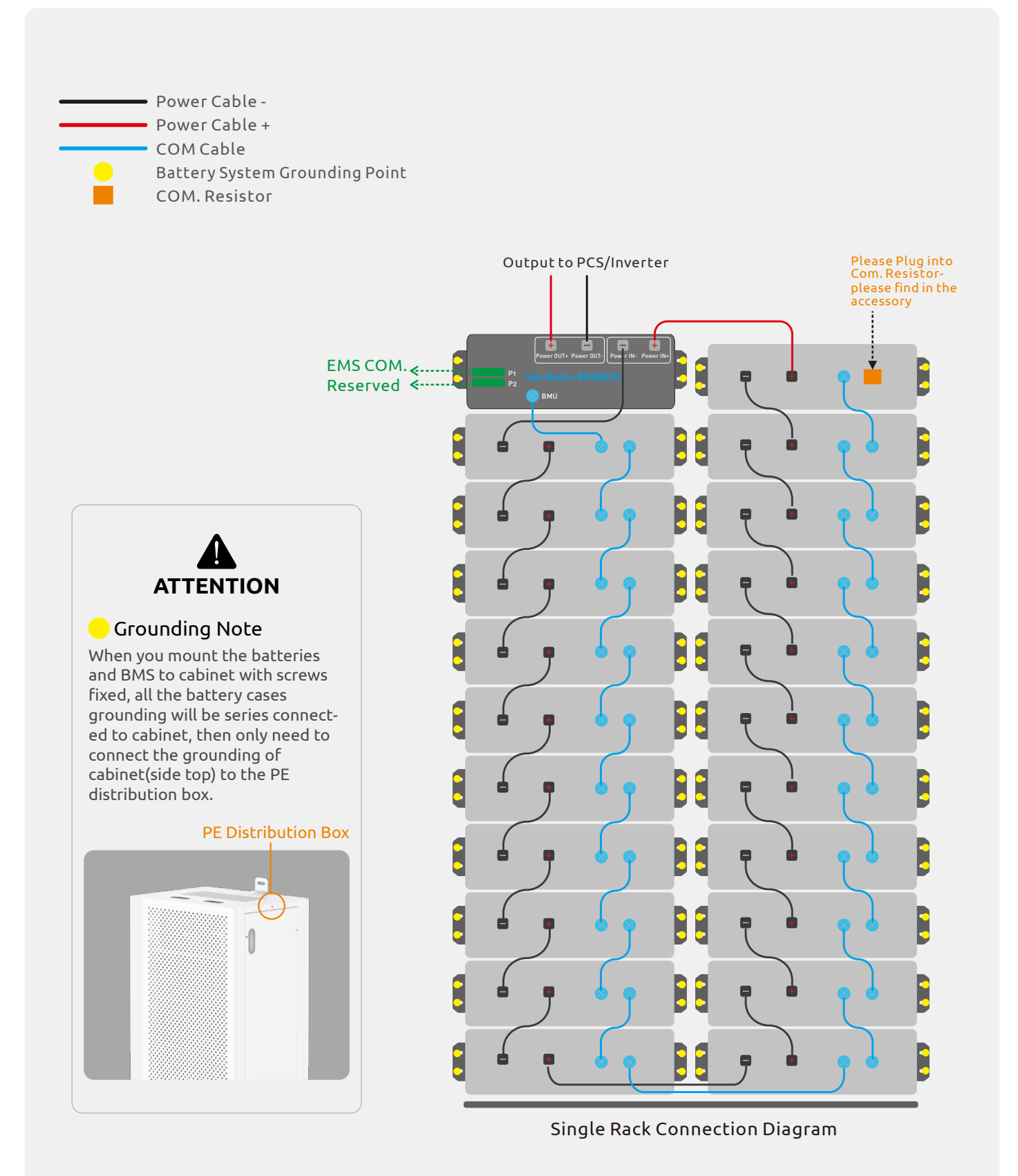

### **System Datasheet**

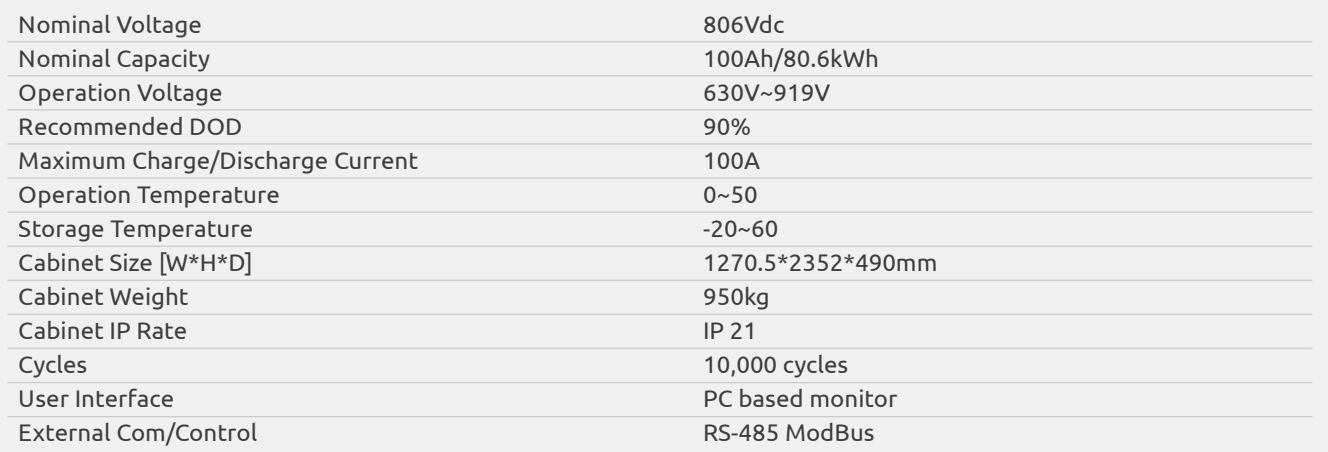

### **System Start-up Procedure**

Step-1, Please make sure both COM and power cables are connected correctly including grounding cable.

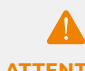

**ATTENTION** grounding of cabinet(side top) to the PE distribution box. When you mount the batteries and BMS to cabinet with screws fixed, all the cases grounding will be series connected to cabinet, then only need to connect the

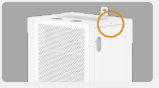

Step-2, Please turn on MAIN Switch on Sub-Master BMS box(BCU).

Step-3, Please turn LVP from RUN to START, then switch back to RUN.

**WARNING** to flat, LVP is the hardware level protecting of the batteries from over-discharge. Please always keep LVP at RUN position after starting up, or the batteries has high risk of going

Step-4, Waiting the LED indicator flashing green to solid green.

Step-5, Start Up success.

### **Sub-Master BMS(BCU)**

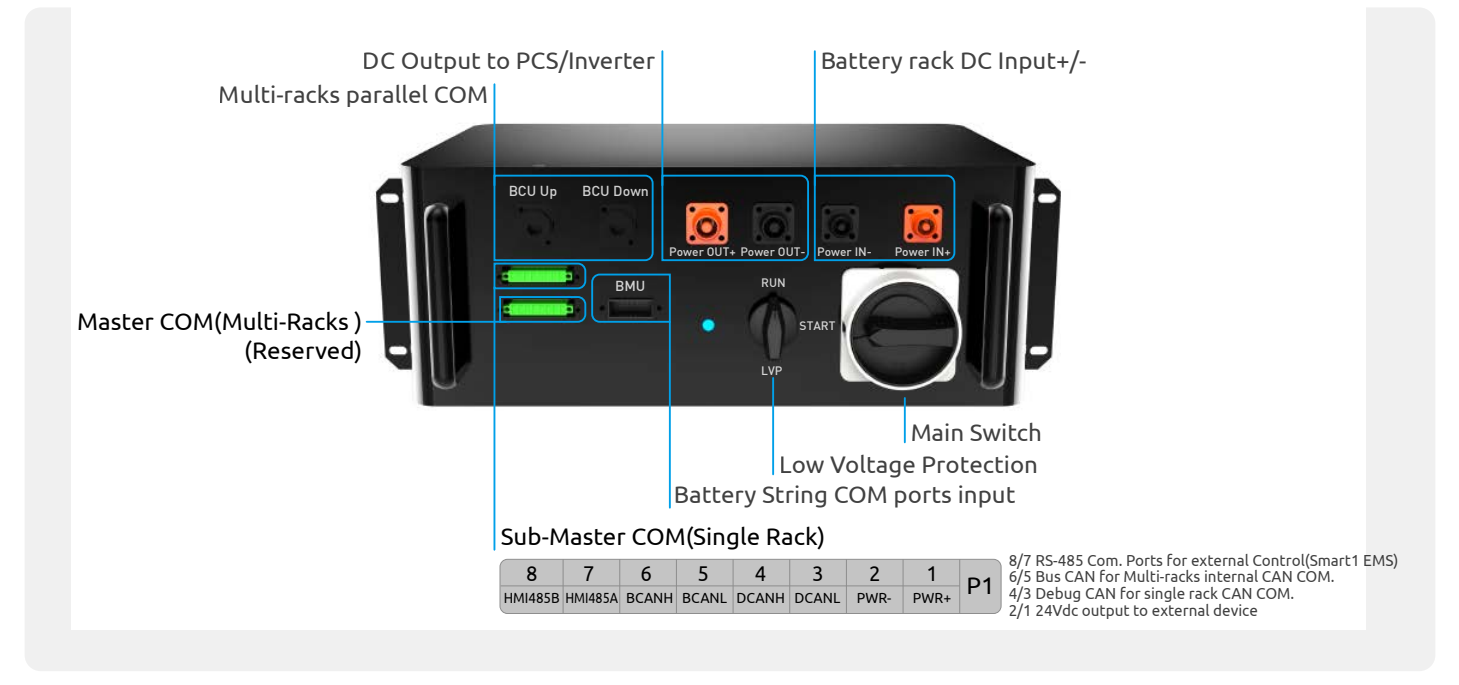